## <sup>知</sup> 智动运维平台安装后SSH无法连接操作系统

[SPlus](https://zhiliao.h3c.com/questions/catesDis/1541) **[孙建友](https://zhiliao.h3c.com/User/other/16465)** 2020-05-08 发表

问题描述

智动运维平台R2.0.4及以后版本

安装智动运维平台后SSH无法连接到操作系统,报错如下:

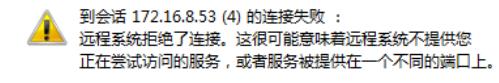

## 解决方法

禁用selinux 修改/etc/selinux/config 将SELINUX=permissive改为SELINUX=disabled保存并退出 修改/etc/sysconfig/selinux 将enforcing改为permissive保存并退出